# SLiMAN - Instruction manual Version 2.0

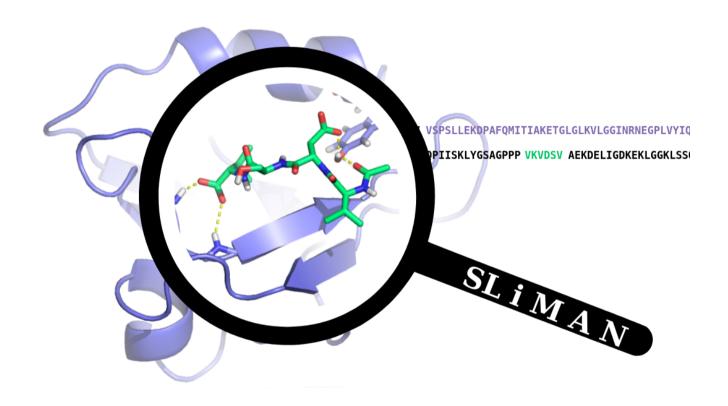

Reys Victor Labesse Gilles

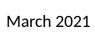

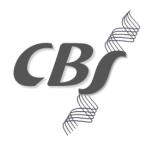

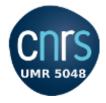

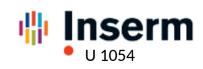

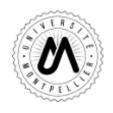

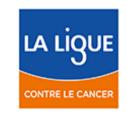

# **SLiMAN - Inputs**

#### New SLiMAN Project

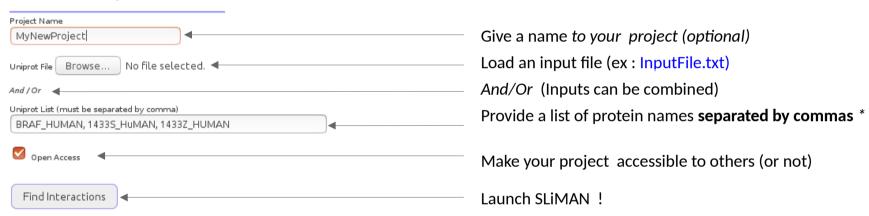

\* Note : only uniprot ACC and ID are accepted

# SLiMAN - Running query

#### LiMIP

### **Linear Motif Interaction Prediction**

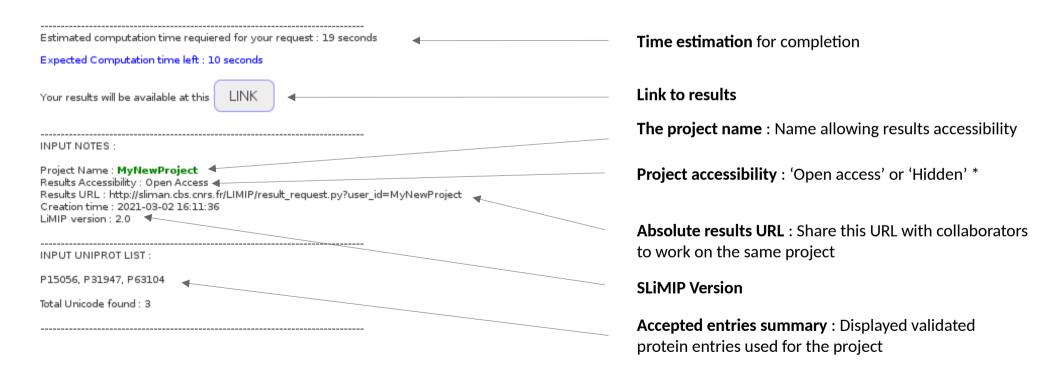

<sup>\*</sup> Note: In open access mode, SLiMAN results will be displayed in the 'Webserver results' section

#### SLiMIP - Result table

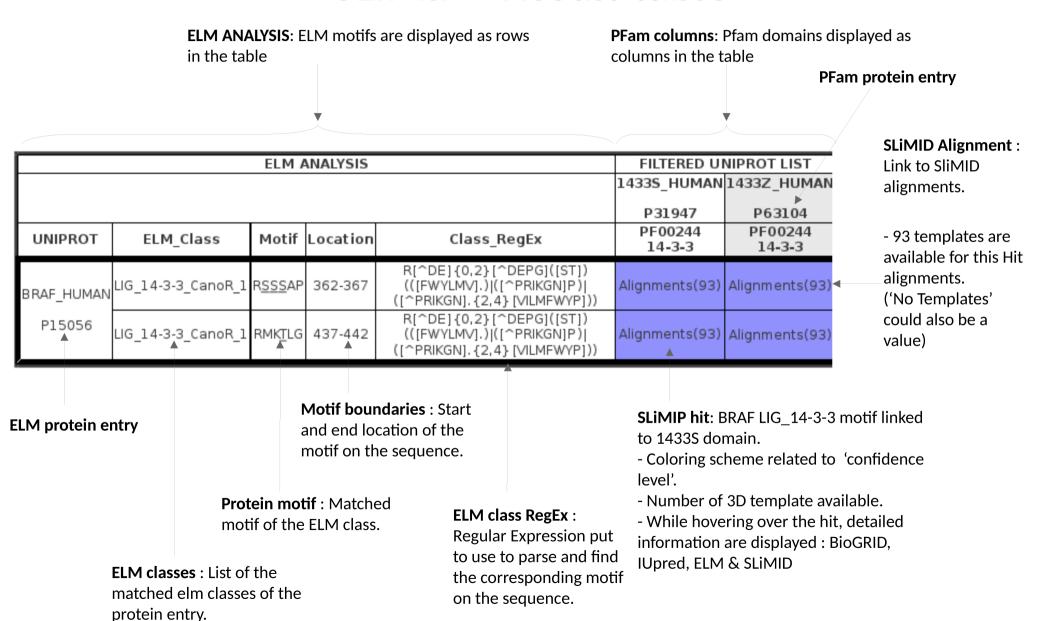

# **SLiMIP - Parameters**

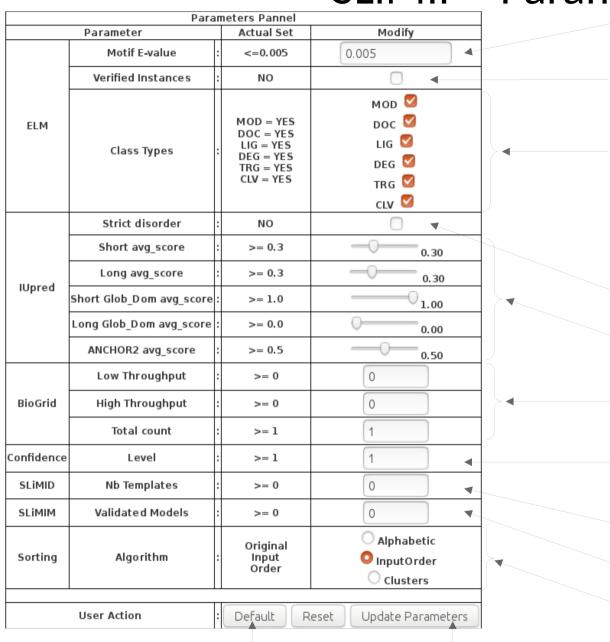

**ELM E-value**: Probability to find by coincidence.

(The lower the better).

**ELM verified instances**: Is the hit within ELM verified

instances database?

**ELM class types**: Check class types to be displayed.

Mod = Post-translational modification

Doc = Docking site

Lig = Ligand binding site

Deg = Degradation site

Trg = Targeting site

Clv = Cleavage site

**IUpred Strict-disorder**: Are all a.a of the motif >0,5 for all

Short, ShotGlob and Anchor2 scores?

**IUpred disorder scores**: Filter out IUpred scores below

the selected thresholds.

**BioGRID interactions count**: Check numbers of

interactions (between protein pairs).

SLiMIP hit confidence: Check hit has a confidence level above

threshold.

Note: Refere to confidence table color codes

**SLiMID** available templates: Check if hits match a given

number of SLiMID templates.

**SLIMIM validated models**: Check if hits have validated models

above threshold.

Sorting Algorithm: Ordering proteins displayed in the

table.

Set default parameters

**Update Parameters :** Once parameters have been changed, update the page.

# **SLiMID - Segmentation**

# Template alignments

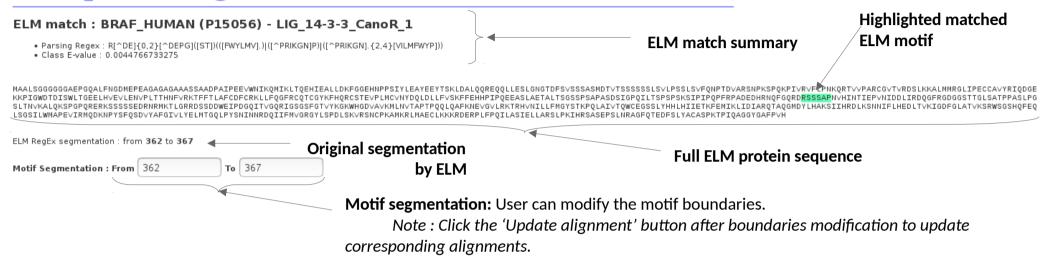

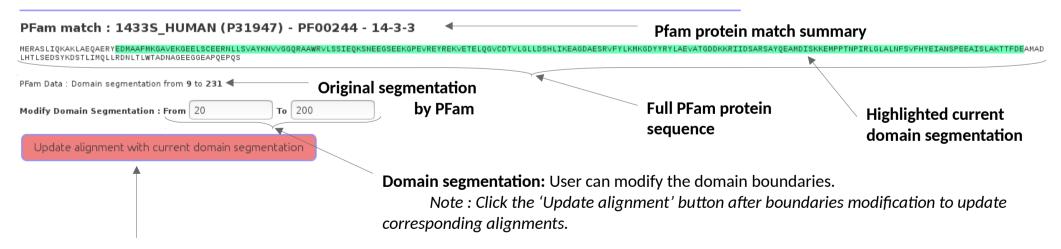

**Update alignment button:** Apply current segmentation to sequence-structure alignments.

# **SLiMID - Alignments**

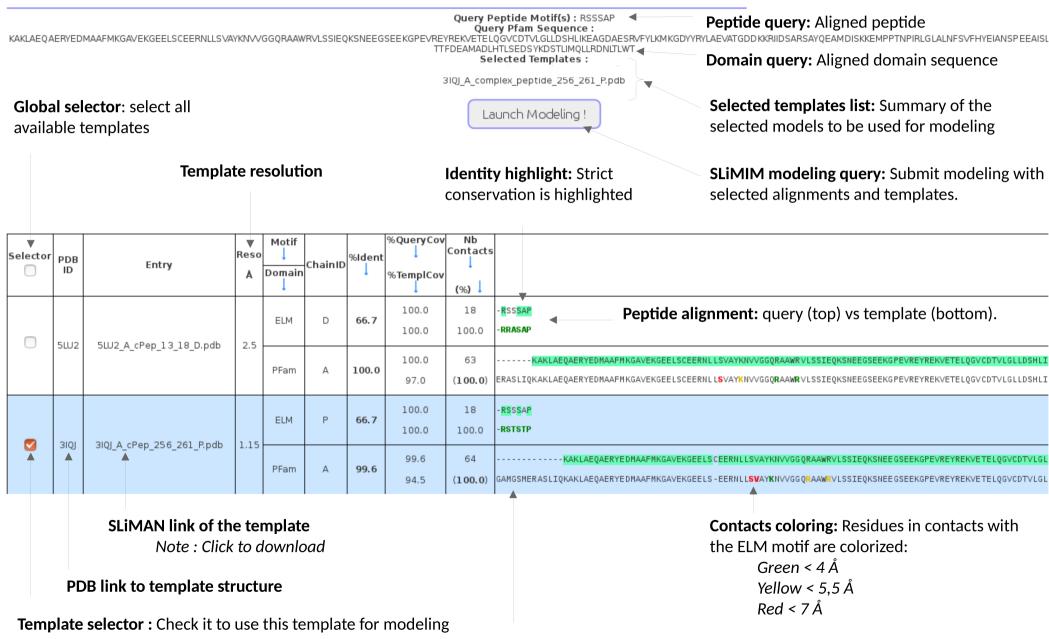

**Domain alignment:** query (top) vs template (bottom).

# **SLiMIM - Models**

**Discarded:** List of discarded

models.

Note: After saving, discarded models will be deleted from the project.

Link to download all models as zip archive

-> Download Analysis.zip 🛮 <-

Validated: List of validated models.

Note: Validated models are

forwarded to SliMIP results and is
also a filter-parameter.

Validated

. P31947\_PF00244\_by\_3IQJ\_A\_complex\_peptide\_256\_261\_P/SCWRL/BLAST

Discarded

P31947\_PF00244\_by\_5LU2\_A\_complex\_peptide\_13\_18\_D/SCWRL/BLAST
 P31947\_PF00244\_by\_5LU2\_A\_complex\_peptide\_13\_18\_D/SCWRL/MAFFT

Save Selection

**Currently displayed model:** A 'green eye' is displayed on the row of the currently visualized structure.

**Modeling software** 

After model selection, click the button to save and forward the

**Selection update:** 

data to SLiMIP.

**Model validations:** Check the appopriate button to discard or validate models.

Unselected

Note : Can be left

unselected

| 1 | Alignment software |
|---|--------------------|

|    |             | DDD     | CLIMID                               | D     | 0/144      | C - 64   | la1:                             | Dr D M. dl           | 84 - A!E-            | D4:4- M-4-1 | C         | Validation |     |
|----|-------------|---------|--------------------------------------|-------|------------|----------|----------------------------------|----------------------|----------------------|-------------|-----------|------------|-----|
|    |             | PDB     | SLIMID                               | Reso. | %ident     | Software | Alignemeni                       | PFam Domain Model    | Motirs               | _           | Complexes | validation |     |
|    | <u>5LU2</u> | 5.110 A | 2.5                                  | 100.0 | ▼<br>SCWRL | BLAST    | MODEL B<br>TEMPLATE B<br>FASTA B | -RSSSAP<br>-RRASAP   | MODEL TEMPLATE FASTA | COMPLEXE    |           |            |     |
| "  |             | ₽DB     | 5LU2 A complex peptide 13 18 D       | 2.5   | 100.0      | SCWRL    | MAFFT                            | MODEL TEMPLATE FASTA | -RSSSAP<br>-RRASAP   |             | COMPLEXE  |            |     |
| 31 | <u>310J</u> |         | 11                                   | 00 5  | SCWDI      | BLAST    | MODEL TEMPLATE FASTA             | -RSSSAP<br>-RSTSTP   |                      | COMPLEXE    | × 00      | \          |     |
|    |             | ₽DB     | PDB 3IOJ A complex peptide 256 261 P | 1.1   | 99.5       | SCWRL    | MAFFT                            | MODEL TEMPLATE FASTA | -RSSSAP<br>-RSTSTP   |             | COMPLEXE  |            | \   |
| _  |             |         |                                      |       |            |          |                                  |                      |                      |             |           | V          | 'al |

Original PDB structure: Visualize, download or access the original structure

**SLiMID template:** Visualize or download the extracted SLiMID template

Discarded

# SLiMAN BioGRID extention input

#### BioGrid Extention

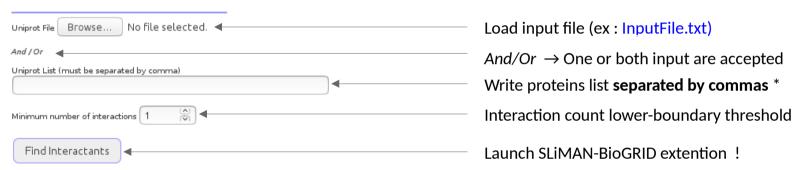

\* Note : only uniprot ACC and ID are accepted

### BioGRID extention results

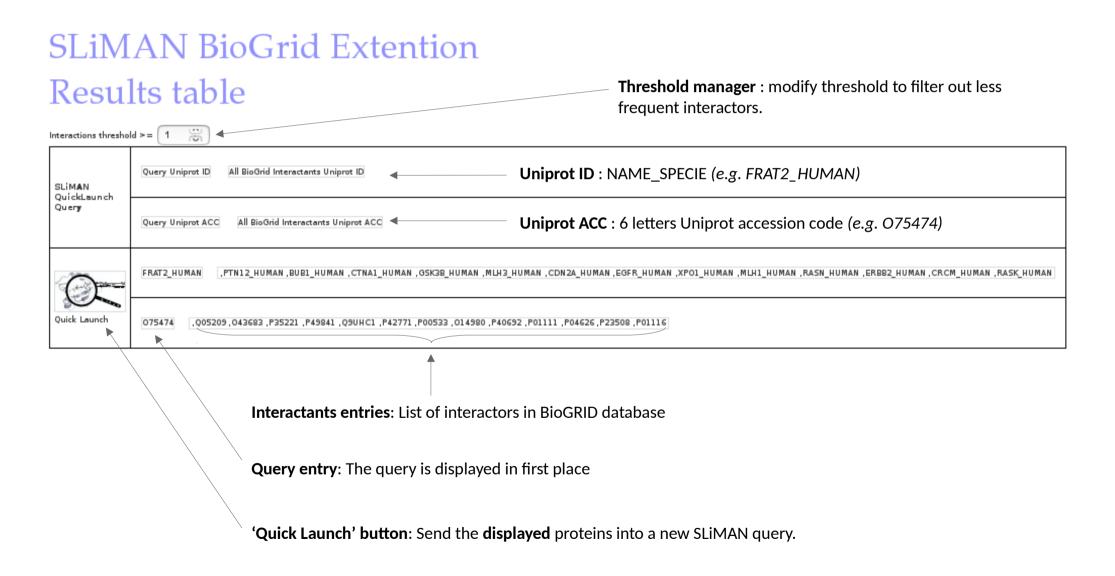